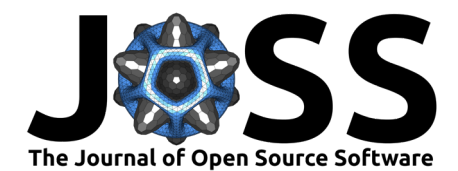

# catwoman: A transit modelling Python package for asymmetric light curves

### **Kathryn Jones**<sup>1</sup> **and Néstor Espinoza**<sup>2</sup>

**1** University of Bern, Center for Space and Habitability, Gesellschaftsstrasse 6, CH-3012, Bern, Switzerland **2** Space Telescope Science Institute, 3700 San Martin Drive, Baltimore, MD 21218, USA

• [Review](https://github.com/openjournals/joss-reviews/issues/2382) & • Repository &

**DOI:** [10.21105/joss.02382](https://doi.org/10.21105/joss.02382)

• [Archive](https://doi.org/)

#### **Editor:**

**Software**

**Submitted:** 12 June 2020 **Published:** 17 November 2020

#### **License**

Authors of papers retain copyright and release the work under a Creative Commons Attribution 4.0 International License [\(CC BY 4.0\)](https://creativecommons.org/licenses/by/4.0/).

### **In partnership with**

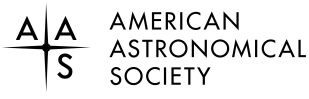

This article and software are linked with research article DOI [10.3847/1538-3881/ac134d,](https://doi.org/10.3847/1538-3881/ac134d) published in the The Astronomical Journal.

# **Summary**

When exoplanets pass in front of their stars from our point of view on Earth, they imprint a transit signature on the stellar light curve which, to date, has been assumed to be symmetric in time, owing to the planet being modelled as a circular area occulting the stellar surface [\(Kreid](#page-2-0)[berg, 2015;](#page-2-0) [Luger et al., 2019;](#page-2-1) see, e.g., [Mandel & Agol, 2002\)](#page-2-2). However this signature might be asymmetric due to several possible effects, one of which is the different temperature/pressure and/or chemical compositions the different terminator regions a transiting planet could have (see, e.g., [Powell et al., 2019\)](#page-2-3). Being able to model these asymmetric signatures directly from transit light curves could give us an unprecedented glimpse into planetary 3-dimensional structure, helping constrain models of atmospheric evolution, structure and composition.

catwoman is a Python package that models these asymmetric transit light curves, calculating light curves for any radially symmetric stellar limb darkening law and where planets are modelled as two semi-circles, of different radii, using the integration algorithm developed in [\(Kreidberg, 2015\)](#page-2-0) and implemented in the batman library, from which catwoman builds upon. It is fast and efficient and open source with full documentation available to view at https://catwoman.readthedocs.io .

The light curves are modelled as follows: The decrease in flux,  $\delta$ , as a planet transits its star can be approximated by the sum

$$
\delta = \sum_{i=1}^{N} I(x_m) \, \Delta A(x_m, R_{p,1}, R_{p,2}, \varphi, d), \tag{1}
$$

splitting the semi-circles into iso-intensity bands centred on the star and for each intersectional segment (see [Figure 1\)](#page-1-0) you multiply its area,  $\Delta A$ , by the intensity of the star and then sum these strips to generate the full  $\delta$  for a specific separation between the centre of the star and planet,  $d$ . The code then increments  $d$  by a small pre-determined amount (based on the time array given by the user) and recalculates  $\delta$ .

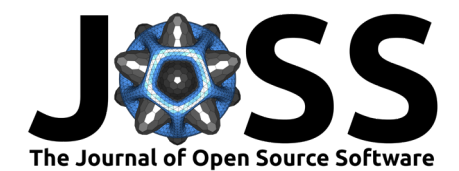

<span id="page-1-0"></span>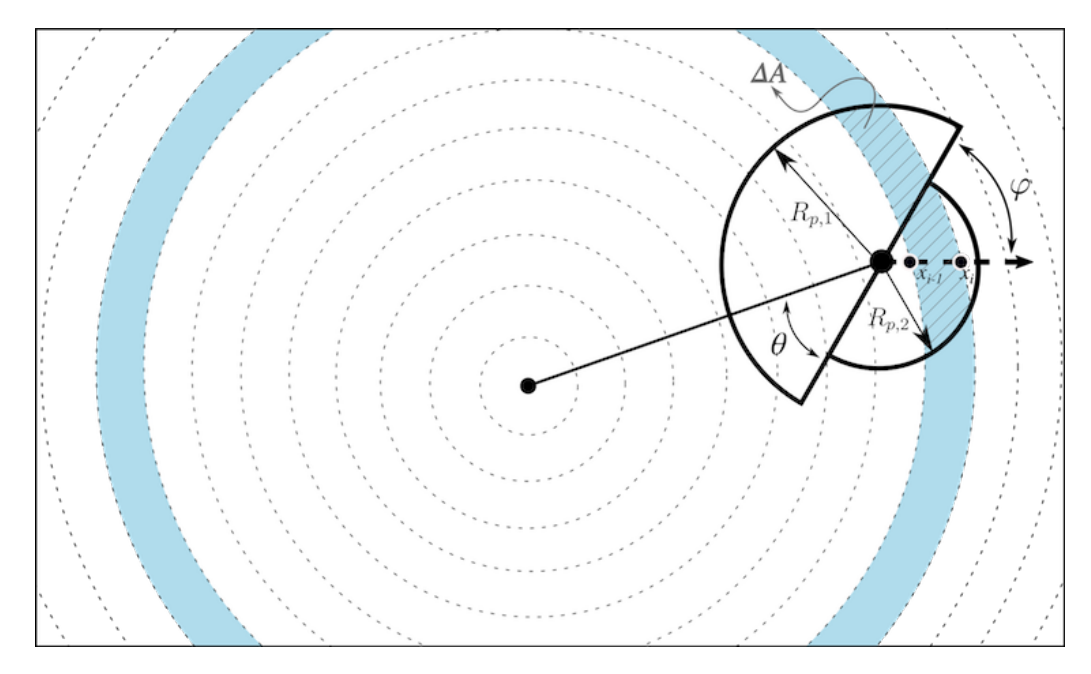

**Figure 1:** Diagram of the geometric configuration during transit of two stacked semi-circles (one of radius  $R_{p,1}$ , and another of radius  $R_{p,2}$ ) that model the different limbs of an exoplanet transiting in front of a star. The area of the star has been divided in different sections of radius  $x_i$  (dashed circles) — between each subsequent section, the star is assumed to have a radially symmetric intensity profile (e.g., blue band between  $x_{i-1}$  and  $x_i$  above). In order to obtain the light curve, the challenge is to calculate the sum of the intersectional areas between a given iso-intensity band and the semi-circles,  $\Delta A$  (blue band with dashed grey lines). Note the stacked semi-circles are inclined by an angle  $\varphi$  with respect to the planetary orbital motion.

The width of the iso-intensity bands determines the truncation error of the model. The model is first initialised with parameters including a maximum truncation error either set by the user or taken as the pre-set value as 1ppm. As in batman, catwoman first calculates many models, with varying widths and geometrically searches for a width that produces an error less than 1% away (and always less than) the specified level. The model then uses this width value to calculate the desired light curves. A lower specified error, and therefore thinner iso-intensity bands, produces more accurate light curves, however more steps are needed to calculate  $\delta$ which takes more time.

catwoman also allows for  $\varphi$ , the angle of rotation of the semi-circles, to vary as a free parameter, which is something no other model has tried to implement, accounting for the possibility of spin-orbit misalignments of the planet. The two semi-circle radii,  $R_{p,1}$  and  $R_{p,2}$ , and other orbital variables are also completely free parameters.

catwoman was designed to be used by astronomical researchers. For a realistic light curve with 100 in-transit data points, catwoman takes around 340 seconds to produce 1 million quadratic-limb-darkened light curves on a single 1.3 GHz Intel Core i5 processor. It is used in Espinoza & Jones (in prep.).

## **Acknowledgements**

We would like to thank the Max Plank Institute of Astronomy, Heidelberg, for providing the funding for this project and hosting Kathryn Jones as a summer student at the Institute.

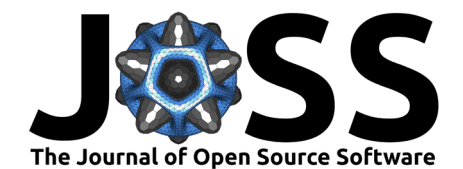

# **References**

- <span id="page-2-0"></span>Kreidberg, L. (2015). batman: BAsic Transit Model cAlculatioN in Python. Publications of the ASP, 127(957), 1161. <https://doi.org/10.1086/683602>
- <span id="page-2-1"></span>Luger, R., Agol, E., Foreman-Mackey, D., Fleming, D. P., Lustig-Yaeger, J., & Deitrick, R. (2019). starry: Analytic Occultation Light Curves. Astronomical Journal, 157(2), 64. <https://doi.org/10.3847/1538-3881/aae8e5>
- <span id="page-2-2"></span>Mandel, K., & Agol, E. (2002). Analytic Light Curves for Planetary Transit Searches. Astrophysical Journal, Letters, 580(2), L171–L175. <https://doi.org/10.1086/345520>
- <span id="page-2-3"></span>Powell, D., Louden, T., Kreidberg, L., Zhang, X., Gao, P., & Parmentier, V. (2019). Transit Signatures of Inhomogeneous Clouds on Hot Jupiters: Insights from Microphysical Cloud Modeling. Astrophysical Journal, 887(2), 170. [https://doi.org/10.3847/1538-4357/](https://doi.org/10.3847/1538-4357/ab55d9) [ab55d9](https://doi.org/10.3847/1538-4357/ab55d9)

Jones, & Espinoza. (2020). catwoman: A transit modelling Python package for asymmetric light curves. Journal of Open Source Software, 3 7(72), 2382. [https://doi.org/10.21105/joss.02382.](https://doi.org/10.21105/joss.02382)